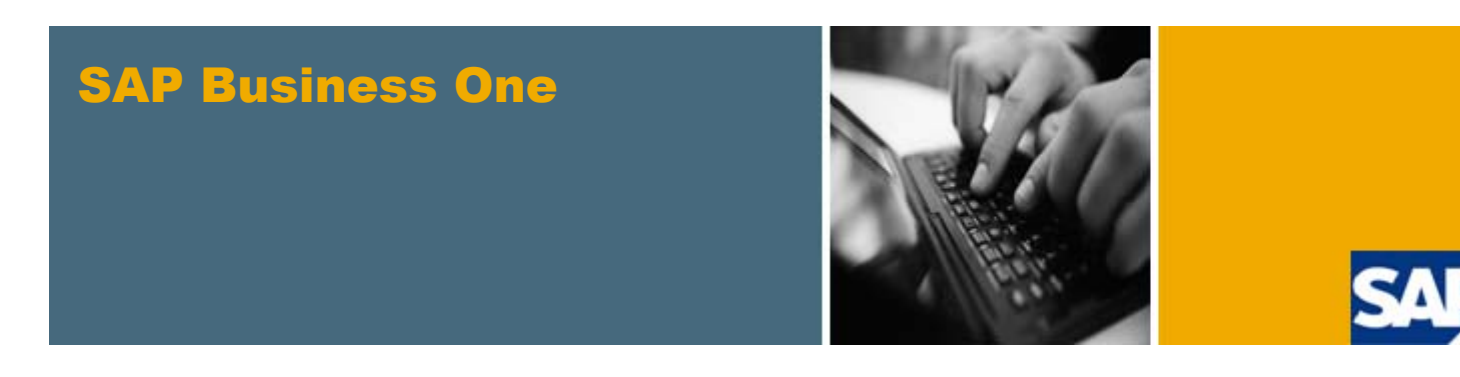

PUBLIC

# Hardware Requirements Guide

### SAP Business One

Applicable Release: All Releases as of SAP Business One 2007 and higher

All Countries

English

November 2011

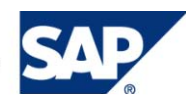

### **SUPPORTED PLATFORMS OVERVIEW - RELEASES 2007 AND HIGHER SAP BUSINESS ONE**

**Note** that in general only the <mark>English</mark> platform versions are supported. Platform versions in other languages are supported as long as the issue is not<br><mark>specific</mark> to the platform version in a particular language.

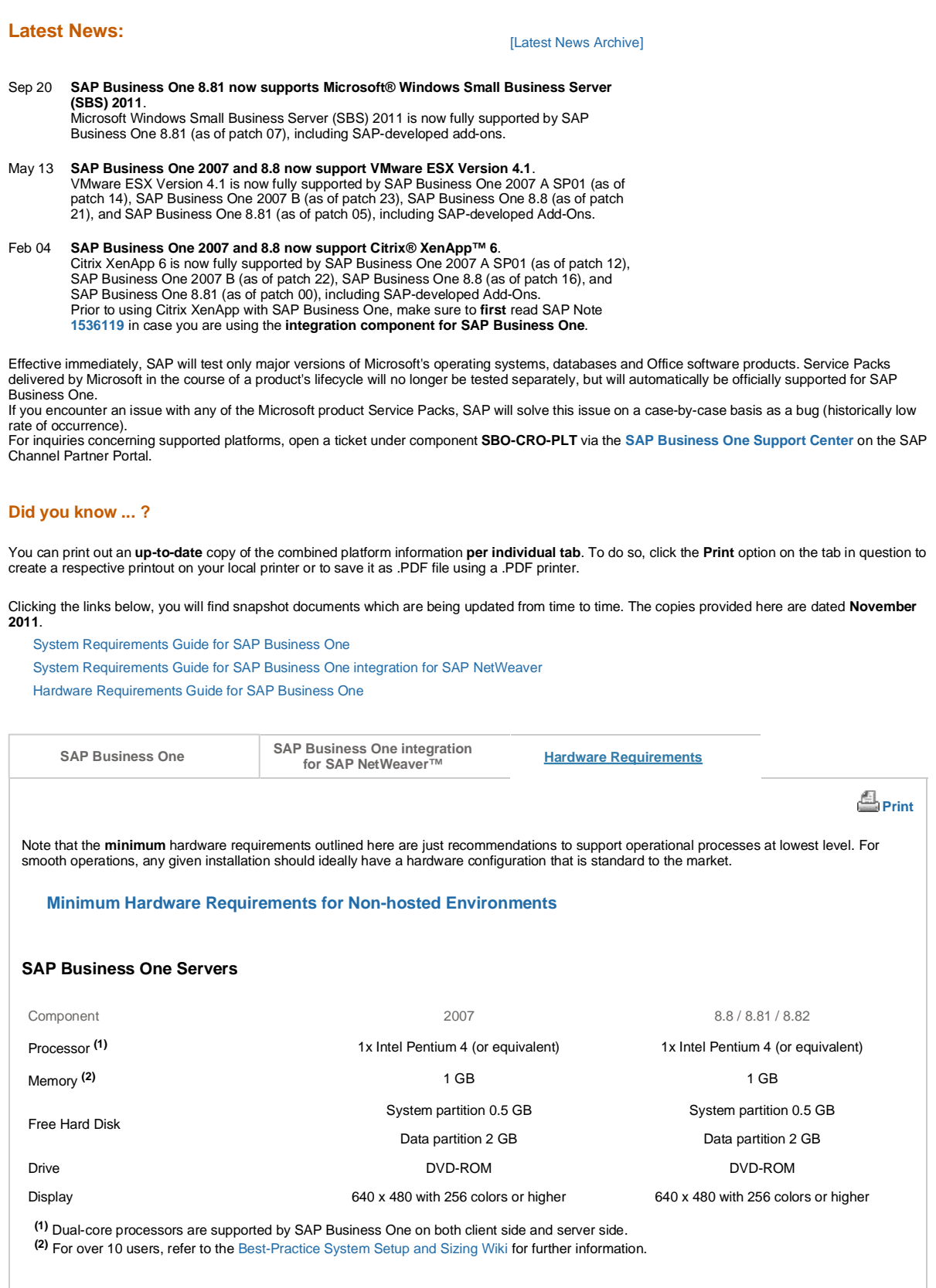

#### **SAP Business One Workstations**

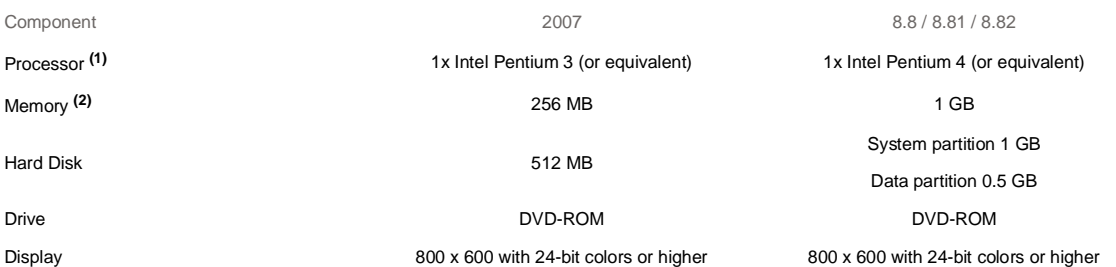

 **(1)** Dual-core processors are supported by SAP Business One on both client side and server side.

 **(2)** Some Add-Ons may require additional memory. For specific requirements, contact your solution provider.

 The Windows Vista operating system requires a hardware upgrade. Refer to the Best-Practice System Setup and Sizing Wiki for details. **Recommendation:** Memory consumption for Add-ons can be significantly reduced using the new connection interface in SDK 2007 A.

#### **Minimum Hardware Requirements for the integration component 1.0 for SAP Business One 8.8**

#### **SAP Business One Servers**

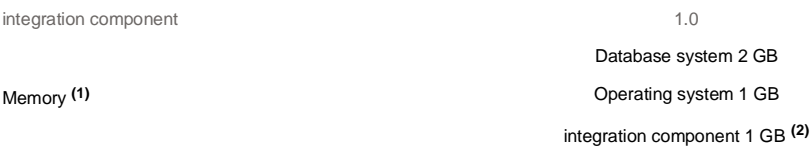

 **(1)** Using a 32-bit operating system, a maximum of 1 GB memory can be assigned to the integration component for SAP Business One. For higher

performance requirements usage, a 64-bit operating system is recommended, allowing to use more than 1 GB memory.

 **(2)** When using a 64-bit operating system, the default value for the integration component for SAP Business One is set to 2 GB.

#### **RAM Requirements for SAP Add-Ons**

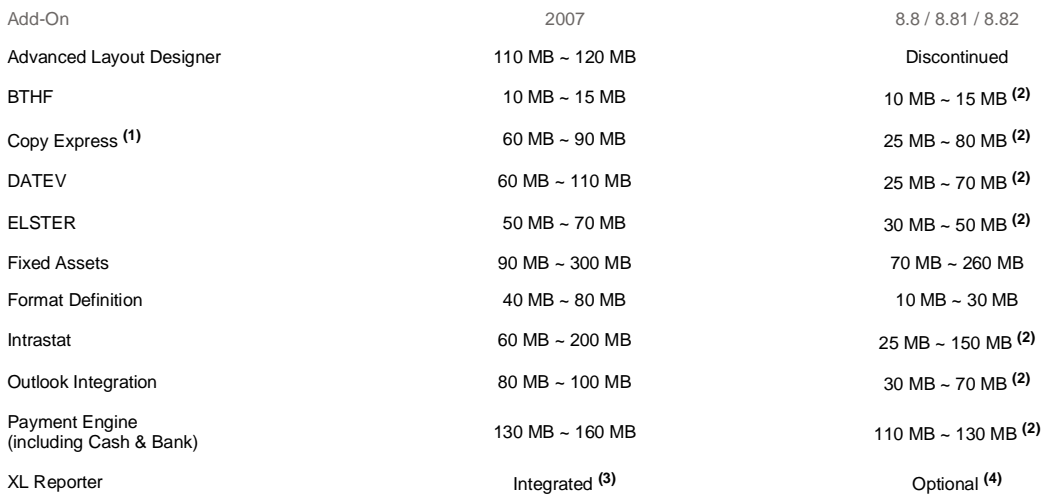

 **(1)** As of the 2007 release track, the BC Sets Add-On has been replaced by the Copy Express Add-On.

 **(2)** Use Multiple Add-on Mechanism to share DI connection through UI API.

 **(3)** The XL Reporter Add-On has been completely integrated into SAP Business One as of Release 2007 A.

 **(4)** With Release 8.8, SAP Crystal Solutions have been introduced as the standard reporting and printing platform for SAP Business One.

#### **Hardware Requirements for Hosted Environments**

#### RAM Requirements

Citrix XenApp Edition or Windows Terminal Services hardware requirements, as stipulated by the manufacturer.

#### Per user:

SAP Business One application – 60 MB ~ 80 MB

Citrix Client Session – For recommended requirements, refer to Citrix documentation

Each DI API Add-On using Multiple Add-On Mechanism adds a minimum of 25 MB (first lauched Add-On adds a minimum of 60 MB). For recommended requirements, contact your solution provider.

**Example:**

Your system is required to run:

4 SAP Add-Ons

1 Solution Add-On

10 SAP Business One users

Calculate the required memory as follows:

All Add-Ons require 60 MB x 1 SAP Add-On + 25 MB x 3 SAP Add-Ons + 60 MB x 1 Solution Add-On = **200 MB ~ 300 MB** for all five Add-Ons

Each user requires 60 MB ~ 80 MB (application) + 200 MB ~ 300 MB (Add-Ons) + 40 MB ~ 50 MB (Citrix session) = 300 MB ~ 430 MB x 10 users = **3 GB – 4 GB** in total

#### **Additional System Requirements**

Software Requirements Server

Microsoft® Internet Explorer 6.0 or higher

Microsoft® Data Access Components 2.6 (MDAC) or higher

Software Requirements Client

Microsoft® Internet Explorer 6.0 or higher

Microsoft® Data Access Components 2.6 (MDAC) or higher

**Note:** To send faxes from SAP Business One, it is recommended to install Microsoft® Fax Services. Symantec WinFax Pro 10.0 is no longer supported by Symantec, but may be used with SAP Business One if it is already installed.

To get further recommendations on how to size and configure the system landscape and architecture for SAP Business One, visit the **Best Practice System Setup and Sizing Wiki** on the SAP Community Network.

## Copyrights, Trademarks, and Disclaimers

© Copyright 2011 SAP AG. All rights reserved.

The current version of the copyrights, trademarks, and disclaimers at <http://service.sap.com/smb/sbocustomer/documentation> is valid for this document.